#### Master Program in Data Science and Business Informatics

#### Statistics for Data Science

Lesson 29 - Hypotheses testing. One-sample t-test and application to linear regression

#### Salvatore Ruggieri

Department of Computer Science University of Pisa salvatore.ruggieri@unipi.it

### Hypothesis testing

- We tested how likely is Exp() as data generation model for the software dataset
- · Hypotheses testing consists of contrasting two conflicting hypotheses based on observed data
- Consider the German tank problem:
  - ightharpoonup Military intelligence states that N=350 tanks were produced [H0 or null hypothesis]
  - Alternative hypothesis: [H1 or alternative hypothesis] N < 350 (one-tailed or one-sided test), or  $N \neq 350$  (two-tailed or two-sided test)
  - ▶ Observed serial tank id's: 61 19 56 24 16
- Statistical test: How likely is the observed data under the null hypothesis?
  - ▶ If it is NOT (sufficiently) likely, we reject the null hypothesis in favor of H1
  - ▶ If it is (sufficiently) likely, we cannot reject the null hypothesis
- Why 'we cannot reject the null hypothesis' and not instead 'we accept the null hypothesis'?
  - ▶ Other hypotheses, e.g., N = 349 or N = 351, could also be not rejected
  - lacktriangle We cannot say which of N=349 or N=350 or N=351 is actually true

#### Test statistic

TEST STATISTIC. Suppose the dataset is modeled as the realization of random variables  $X_1, X_2, \ldots, X_n$ . A *test statistic* is any sample statistic  $T = h(X_1, X_2, \ldots, X_n)$ , whose numerical value is used to decide whether we reject  $H_0$ .

- In the German tank example:
  - ►  $H_0$ : N = 350
  - ►  $H_1: N < 350$
  - ▶ Observed serial tank id's: 61 19 56 24 16
- We use  $T = \max\{X_1, X_2, X_3, X_4, X_5\}$
- If  $H_0$  is true, i.e., N = 350, then  $E[T] = \frac{5}{6}(N+1) = \frac{5}{6}351 = 292.5$

| Values in      | Values in      | Values against       |  |  |
|----------------|----------------|----------------------|--|--|
| favor of $H_1$ | favor of $H_0$ | both $H_0$ and $H_1$ |  |  |
|                |                |                      |  |  |
| <u> </u>       | 202 =          | 250                  |  |  |

• If  $H_0$  is true, we have:

$$P(T \le 61) = P(\max\{X_1, X_2, X_3, X_4, X_5\} \le 61) = \frac{61}{350} \cdot \frac{60}{349} \cdot \dots \cdot \frac{57}{346} = 0.00014$$

very unlikely: either we are unfortunate, or  $H_0$  can be rejected

### Statistical test of hypothesis: one-tailed

- $H_0$ :  $\theta = v$
- $H_1$ :  $\theta < v$  (resp.  $H_1$ :  $\theta > v$ )
- $100(1-\alpha)\%$ , e.g., 95% or 99% or 99.9% • i.e.,  $\alpha = 0.05$  or  $\alpha = 0.01$  or  $\alpha = 0.001$
- $T = h(X_1, \dots, X_n)$  test statistics when  $H_0$  is true
- $x_1, \ldots, x_n$ : observed dataset, and  $t = h(x_1, \ldots, x_n)$
- $c_l$  s.t.  $P(T < c_l) = \alpha$  (resp.  $c_{ll}$  s.t.  $P(T > c_{ll}) = \alpha$ )
- Output of the test at confidence level  $100(1-\alpha)\%$  using critical values
- ▶  $t \le c_l$  (resp.  $t \ge c_u$ ):  $H_0$  is rejected

  - $\triangleright$  otherwise:  $H_0$  cannot be rejected

[Null hypothesis]

[Left-tailed/Right-tailed test] [Confidence level]

[Significance level]

[t-value] [Critical values]

[Critical region]

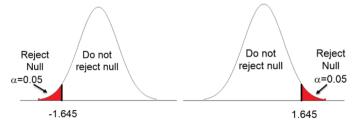

#### Statistical test of hypothesis: one-tailed

- $H_0$ :  $\theta = v$
- $H_1$ :  $\theta < v$  (resp.  $H_1$ :  $\theta > v$ )
- $100(1-\alpha)\%$ , e.g., 95% or 99% or 99.9%
  - $\blacktriangleright$  i.e.,  $\alpha=$  0.05 or  $\alpha=$  0.01 or  $\alpha=$  0.001
- $T = h(X_1, ..., X_n)$  test statistics when  $H_0$  is true
- $x_1, \ldots, x_n$ : observed dataset, and  $t = h(x_1, \ldots, x_n)$
- $p = P(T \le t)$  (resp.  $p = P(T \ge t)$ )
  - ightharpoonup evidence against  $H_0$  the smaller the stronger evidence
- Output of the test at confidence level  $100(1-\alpha)\%$  using *p*-values
  - ▶  $p \le \alpha$ :  $H_0$  is rejected
  - $\triangleright$  otherwise:  $H_0$  cannot be rejected

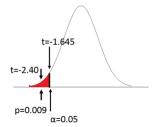

[Null hypothesis] [Left-tailed/Right-tailed test]

[Confidence level] [Significance level]

[t-value] [p-value]

# Statistical test of hypothesis: two-tailed

- $H_0$ :  $\theta = v$
- $H_1$ :  $\theta \neq v$
- $100(1-\alpha)\%$ , e.g., 95% or 99% or 99.9%
  - $\blacktriangleright$  i.e.,  $\alpha=$  0.05 or  $\alpha=$  0.01 or  $\alpha=$  0.001
- $T = h(X_1, ..., X_n)$  test statistics when  $H_0$  is true
- $x_1, \ldots, x_n$ : observed dataset, and  $t = h(x_1, \ldots, x_n)$
- c<sub>l</sub> s.t. P(T ≤ c<sub>l</sub>) = α/2 and c<sub>u</sub> s.t. P(T ≥ c<sub>u</sub>) = α/2
  Output of the test at confidence level 100(1 − α)% using critical values

Reject

Null

 $\alpha/2 = 0.025$ 

- $t \le c_l$  or  $t \ge c_u$ :  $H_0$  is rejected
- $t \leq c_1$  or  $t \geq c_2$ . The is rejected
- ightharpoonup otherwise:  $H_0$  cannot be rejected

[Null hypothesis]
[Two-tailed test]
[Confidence level]
[Significance level]

[Significance level]

[t-value] [Critical values]

[Critical region]

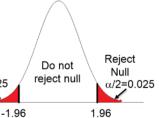

6 / 22

# Type I and Type II errors

|                                       |                  | True state of nature |                  |  |
|---------------------------------------|------------------|----------------------|------------------|--|
|                                       |                  | $H_0$ is true        | $H_1$ is true    |  |
| Our decision on the basis of the data | Reject $H_0$     | Type I error         | Correct decision |  |
|                                       | Not reject $H_0$ | Correct decision     | Type II error    |  |

• Type I error: we falsely reject  $H_0$ 

[ $\alpha$ -risk, false positive rate]

- ► E.g., convicting an innocent defendant
- we reject  $H_0$  when  $p < \alpha$ , so this error occur with probability  $100\alpha\%$
- lacktriangle this error can be controlled by setting the significance level lpha to the largest acceptable value
- ▶ how much is an acceptable value?
- ▶ A possible solution is to solely report the *p*-value, which conveys the maximum amount of information and permits decision makers to choose their own level
- Type II error: we falsely do not reject  $H_0$

[ $\beta$ -risk, false negative rate]

- ► E.g., acquitting a criminal
- ▶  $1 \beta = P(\text{Reject}H_0|H_1 \text{ is true})$  is called the *power* of the test

### Example: speed limit

- Speed limit: 120 Km/h
- A device conduts 3 measurements:  $X_1, X_2, X_3 \sim N(\mu, 4)$  (true speed + measur. error)
- Based on  $T = \bar{X}_3 = (X_1 + X_2 + X_3)/3 \sim N(\mu, 4/3)$ :
  - if  $T > c_u$  the driver is fined
  - otherwise it is not
- What should  $c_u$  be to unjustly fine only 5% of drivers?

[Type I error]

- One-tailed statistical test
  - $H_0$ :  $\mu = 120$  (null hypothesis)
  - $H_1$ :  $\mu > 120$  (alternative hypothesis)
  - $\sim \alpha = 0.05$  (significance level), or  $100(1-\alpha)\% = 95\%$  (confidence level)
  - $ightharpoonup T = \bar{X}_3$  (test statistics)
- Assuming  $H_0$  is true, find t such that  $P(T \ge c_u) = 0.05$

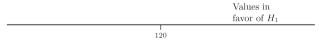

### Example: speed limit

- ullet  $X_1,X_2,X_3\sim N(\mu,4)$  and then  $T=ar{X}_3\sim N(\mu,4/3)$
- $Z = \frac{T-120}{2/\sqrt{3}} \sim N(0,1)$
- $P(T \ge c_u) = P(\frac{T_3 120}{2/\sqrt{3}} \ge \frac{c_u 120}{2/\sqrt{3}}) = P(Z \ge \frac{c_u 120}{2/\sqrt{3}})$
- Right critical value:  $P(Z \ge z_{\alpha}) = \alpha$
- Hence  $\frac{c_u 120}{2/\sqrt{3}} = z_{0.05}$ , i.e.,  $c_u = 120 + z_{0.05} \frac{2}{\sqrt{3}} = 121.9$
- In summary, for  $\alpha=0.05$  we should reject  $H_0: \mu=120$  in favor of  $H_1: \mu>120$  if the observed (average) speed t is  $t\geq 121.9$

# Critical values and p-values

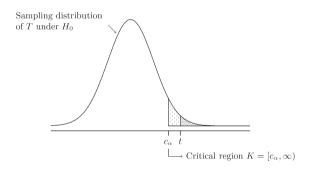

- Critical region K: the set of values that reject  $H_0$  in favor of  $H_1$  at significance level  $\alpha$
- Critical values: values on the boundary of the critical region
- p-value: the probability of obtaining test results at least as extreme as the results actually observed, under the assumption that  $H_0$  is true
- $t \in K$  iff p-value  $\leq \alpha$

# Type I and Type II errors

|                                       |                  | True state       | of nature        |
|---------------------------------------|------------------|------------------|------------------|
|                                       |                  | $H_0$ is true    | $H_1$ is true    |
| Our decision on the basis of the data | Reject $H_0$     | Type I error     | Correct decision |
|                                       | Not reject $H_0$ | Correct decision | Type II error    |

• Type I error: we falsely reject  $H_0$ 

[ $\alpha$ -risk, false positive rate]

- ► E.g., unjust fine
- $\blacktriangleright$  Type I error is equal to  $\alpha$
- Type II error: we falsely do not reject  $H_0$

[ $\beta$ -risk, false negative rate]

- ► E.g., lack of a true fine
- ► How large is type II error?

# Type II error

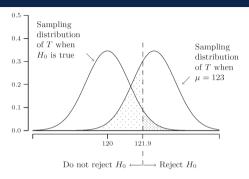

- Type II error: probability of not being fined when  $\mu > 120$  but t < 121.9
- Assume  $\mu=125$ , hence  $T=\bar{X}_3\sim N(125,4/3)$ 
  - ► Type II error is  $P(T < 121.9 | \mu = 125) = P(\frac{T-125}{2/\sqrt{3}} < \frac{121.9-125}{2/\sqrt{3}}) = \Phi(-2.68) = 0.0036$
- Assume  $\mu = 123$ , hence  $T = \bar{X}_3 \sim N(123, 4/3)$ 
  - ► Type II error is  $P(T < 121.9 | \mu = 123) = P(\frac{T-123}{2/\sqrt{3}} < \frac{121.9-123}{2/\sqrt{3}}) = \Phi(-0.95) = 0.1711$
- ullet Type II error can be arbitrarily close to 1-lpha

#### Relation with confidence intervals

- $H_0$ :  $\mu = 120$  (null hypothesis)
- $H_1$ :  $\mu > 120$  (alternative hypothesis)
- $\alpha = 0.05$  (significance level)
- $c_u = 120 + z_{0.05} \frac{2}{\sqrt{3}} = 121.9$
- *H*<sub>0</sub> rejected with when:

$$\begin{array}{ll} t=\bar{x}_3\geq c_u\\ \Leftrightarrow & \bar{x}_3\geq 120+z_{0.05}\frac{2}{\sqrt{3}}\\ \Leftrightarrow & 120\leq \bar{x}_3-z_{0.05}\frac{2}{\sqrt{3}}\\ \Leftrightarrow & 120 \text{ is not in the 95\% one-tailed c.i. for }\mu \end{array}$$

because  $(\bar{x}_3 - z_{0.05} \frac{2}{\sqrt{3}}, \infty)$  is a one-tailed c.i. for  $\mu$ 

#### Statistical tests for the mean

- $H_0: \mu = \mu_0$
- $H_1: \mu \neq \mu_0$  (or  $H_1: \mu > \mu_0$ , or  $H_1: \mu < \mu_0$ )
- Normal data
  - with known variance:  $Z = \frac{\bar{X}_n \mu_0}{\sigma/\sqrt{n}}$
  - with unknown variance:  $T = \frac{\bar{X}_n \mu_0}{S_n / \sqrt{n}}$
- General data (with unknown variance)
  - ▶ large sample, i.e., large n,  $T = \frac{\bar{X}_n \mu_0}{S_n / \sqrt{n}}$
  - symmetric distribution
  - bootstrap t-test

[z-test]

[t-test]

[t-test]

[Wilcoxon test]

#### Normal data with known $\sigma^2$ : z-test

- $X_1, \ldots, X_n \sim N(u, \sigma^2)$
- $H_0: \mu = \mu_0$
- $H_1: \mu \neq \mu_0$
- $100(1-\alpha)\%$ , e.g., 95% or 99% or 99.9%
  - i.e.,  $\alpha = 0.05$  or  $\alpha = 0.01$  or  $\alpha = 0.001$
- $Z = \frac{X_n \mu_0}{\sigma / \sqrt{n}} \sim N(0, 1)$  test statistics when  $H_0$  is true
- $x_1, \ldots, x_n$ : observed dataset, and z value is  $\frac{\bar{x}_n \mu_0}{\sigma / \sqrt{n}}$
- $P(Z \le -z_{\alpha/2}) = \alpha/2$  and  $P(Z \ge z_{\alpha/2}) = \alpha/2$
- Output of the test at confidence level  $100(1-\alpha)\%$  using critical values
  - ▶  $|z| \ge z_{\alpha/2}$ :  $H_0$  is rejected

 $\triangleright$  otherwise:  $H_0$  cannot be rejected

See R script

[Confidence level]

[Significance level]

[Critical region]

#### Normal data with unknown $\sigma^2$ : t-test

- $X_1, \ldots, X_n \sim N(\mu, \sigma^2)$
- $H_0: \mu = \mu_0$
- $H_1: \mu \neq \mu_0$

•  $100(1-\alpha)\%$ , e.g., 95% or 99% or 99.9%

• i.e.,  $\alpha = 0.05$  or  $\alpha = 0.01$  or  $\alpha = 0.001$ 

[Two-tailed test]

[Significance level]

[Confidence level]

•  $T = \frac{\bar{X}_n - \mu_0}{S_n / \sqrt{n}} \sim t(n-1)$  test statistics when  $H_0$  is true [recall  $S_n^2 = \frac{1}{n-1} \sum_{i=1}^n (X_i - \bar{X})^2$ ]

- $x_1, \ldots, x_n$ : observed dataset, and t value is  $\frac{\bar{x}_n \mu_0}{s_n / \sqrt{n}}$
- $P(T \le -t_{\alpha/2,n-1}) = \alpha/2$  and  $P(T \ge t_{\alpha/2,n-1}) = \alpha/2$

[Critical values]

• Output of the test at confidence level  $100(1-\alpha)\%$  using critical values

▶  $|t| \ge t_{\alpha/2,n-1}$ :  $H_0$  is rejected

[Critical region]

▶ otherwise: *H*<sub>0</sub> cannot be rejected

See R script

#### General data, large sample: t-test

•  $T = \frac{\bar{X}_n - \mu_0}{S_n / \sqrt{n}} \to N(0, 1)$  for  $n \to \infty$ 

[Variant of CLT]

- We can use z-test with  $\sigma^2 = S_n^2$
- Or, since  $t(n) \to N(0,1)$  for  $n \to \infty$ , we can use t-test directly!

See R script

# General data, symmetric distribution: Wilcoxon signed-rank test

- $X_1, \ldots, X_n \sim F$  with  $f(\mu x) = f(\mu + x)$
- $H_0: \mu = 67$
- $H_1: \mu \neq 67$
- $W = \min \{ \sum rank^+, \sum rank^- \}$ , with ranking w.r.t.  $|x_i \mu_0|$

| X                 | 71 | 79 | 40  | 70 | 82 | 72 | 60 | 76 | 69 | 75 |
|-------------------|----|----|-----|----|----|----|----|----|----|----|
| $x-\mu_0$         | 4  | 12 | -27 | 3  | 15 | 5  | -7 | 9  | 2  | 8  |
| rank              | 3  | 8  | 10  | 2  | 9  | 4  | 5  | 7  | 1  | 6  |
| $rank^+$          | 3  | 8  |     | 2  | 9  | 4  |    | 7  | 1  | 6  |
| rank <sup>-</sup> |    |    | 10  |    |    |    | 5  |    |    |    |

- $w = \min \{40, 15\} = 15$
- Ignore cases where  $|x_i \mu_0| = 0$ . If the values have ties, then consider the mean value
- Normal approximation for n > 50
- Exact test for n < 50

on the null distribution

• In general, a statistical test of the median!

#### General data: bootstrap test

boot.ci method in R confidence intervals:

• type='stud':  $(\bar{x}_n - q_{1-\alpha/2} \frac{s_n}{\sqrt{n}}, \bar{x}_n - q_{\alpha/2} \frac{s_n}{\sqrt{n}})$  with quantiles over the distribution of  $t^*$ 

EMPIRICAL BOOTSTRAP SIMULATION FOR THE STUDENTIZED MEAN. Given a dataset  $x_1, x_2, \ldots, x_n$ , determine its empirical distribution function  $F_n$  as an estimate of F. The expectation corresponding to  $F_n$  is  $\mu^* = \bar{x}_n$ .

- 1. Generate a bootstrap dataset  $x_1^*, x_2^*, \ldots, x_n^*$  from  $F_n$ .
- 2. Compute the studentized mean for the bootstrap dataset:

$$t^* = \frac{\bar{x}_n^* - \bar{x}_n}{s_n^* / \sqrt{n}},$$

where  $\bar{x}_n^*$  and  $s_n^*$  are the sample mean and sample standard deviation of  $x_1^*, x_2^*, \dots, x_n^*$ . Repeat steps 1 and 2 many times.

- $t_0 = \frac{\bar{x}_n \mu_0}{s_n / \sqrt{n}}$  r number of repetitions
- one-sided *p*-value, i.e.,  $P(T \ge t_0)$ , estimated as  $|\{i = 1, \dots, r \mid t_i^* \ge t_0\}|/r$
- two-sided *p*-value, i.e.,  $P(|T| \ge |t_0|)$ , estimated as  $|\{i=1,\ldots,r \mid |t_i^*| \ge |t_0|\}|/r$

### Hypothesis testing for a proportion: the binomial test

- Dataset  $x_1, \ldots, x_n$  realization of  $X_1, \ldots, X_n \sim Ber(\theta)$
- $H_0: \theta = \theta_0$   $H_1: \theta \neq \theta_0$
- Test statistics:  $B = \sum_{i=1}^{n} X_i \sim Bin(n, \theta_0)$

[Asymmetric distribution]

- b-value is  $\sum_{i=1}^{n} x_i$
- Critical values (exact test):

$$P(B \le I) = \sum_{i=0}^{I} \binom{n}{i} \theta_0^i (1 - \theta_0)^{n-1} = P(B \ge u) = \sum_{i=u}^{n} \binom{n}{i} \theta_0^i (1 - \theta_0)^{n-i} = \alpha/2$$

- Normal approximation  $Bin(n, \theta_0) \approx N(n\theta_0, n\theta_0(1-\theta_0))$ 
  - scaled test statistics:

$$B^\star = rac{B-n heta_0}{\sqrt{n heta_0(1- heta_0)}} \sim extstyle extstyle N(0,1)$$

- use z-test with  $\sigma^2 = \theta_0(1-\theta_0)$  because  $B^* = \frac{B/n-\theta_0}{\sqrt{\theta_0(1-\theta_0)}/\sqrt{n}} = \frac{\bar{X}_n-\theta_0}{\sigma/\sqrt{n}}$
- ▶ or even t-test for large samples

#### See R script

# Hypothesis testing in linear regression

- Simple linear regression:  $Y_i = \alpha + \beta x_i + U_i$  with  $U_i \sim \mathcal{N}(0, \sigma^2)$
- We have  $\hat{\beta} \sim \mathcal{N}(\beta, Var(\hat{\beta}))$  where  $Var(\hat{\beta}) = \sigma^2/SXX$  is unknown
- The studentized statistics is t(n-2)-distributed:

$$T = \frac{\hat{eta} - eta}{\sqrt{Var(\hat{eta})}} \sim t(n-2)$$

- $H_0: \beta = 0$   $H_1: \beta \neq 0$
- p-value is  $p = P(|T| > |t|) = 2 \cdot P(T > \left| \frac{\hat{\beta} 0}{se(\hat{\beta})} \right|)$
- $H_0$  can be rejected in favor of  $H_1$  at  $\alpha=0.05$ , if p<0.05, or, equivalently, if  $|t|>t_{n-2,0.025}$ .
- A similar approach applies to the intercept.

See R script

[see Lesson 20]

#### Optional reference

• On confidence intervals and statistical tests (with R code)

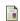

Myles Hollander, Douglas A. Wolfe, and Eric Chicken (2014)

Nonparametric Statistical Methods.

3rd edition, John Wiley & Sons, Inc.